Free Internet Window Washer Crack With License Key [32|64bit]

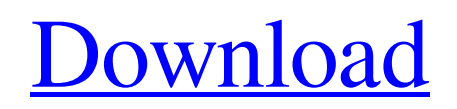

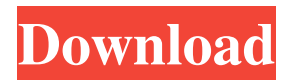

## **Free Internet Window Washer Full Product Key Free For PC**

Free Internet Window Washer Crack Mac is an easy-to-use tool that allows users to clean the tracks of the entire computer activity, including those concerning the Internet and offline apps. Free Internet Window Washer Crack Mac - File Shredder is a powerful freeware utility that allows users to shred the files without the need of any special knowledge. Free Internet Window Washer is quite a large app, with lots of functions, so let's see how it works, step by step. Once the program is opened, the following window is presented to the user, asking for a log-in username and password. After providing them, the application will start collecting the files that should be shredded, even though this can take a while. The "Shred Settings" screen offers a huge amount of options, and as such, it might be a little hard to know how to proceed, especially if you're not familiar with the shredding process. The program offers support for over 100 applications and services, and it's simple to see why, as the list of file types includes virtually anything that you want to delete. Plus, the application works well on all Windows versions, and it is capable of shredding or deleting up to 100000 files at the same time. So, to stop the shredder, simply click the "Shred Done" button, and Free Internet Window Washer will close the application and return you to your desktop. Free Internet Window Washer is a simple and efficient app that allows you to shred files without the need of any special knowledge. Free Internet Window Washer is a powerful freeware utility that allows users to clean the tracks of the entire computer activity, including those concerning the Internet and offline apps. Although the interface doesn't bring that eye-candy look you may expect from this kind of software, Free Internet Window Washer is an easy to use application, especially thanks its well-organized layout. The "Wash Settings" screen for example allows you to configure the items to be removed, which are nicely organized in tabs. We thus get Windows files, browsers, applications and custom items, which means the application allows the removal of IE files, Windows Recent Documents history, Recycle Bin files, temporary files, Microsoft Office History, Google Search and Yahoo Search history and even Windows Media Player history. The program offers support for more than 100 applications, including multiple popular web browsers, such as Internet Explorer, Firefox and Opera. While

#### **Free Internet Window Washer [2022-Latest]**

KEYMACRO is a free tool that simplifies the work with Windows keyboard shortcuts. KEYMACRO enables you to change the shortcuts of applications, hotkeys of Windows controls and a lot of other things. The interface allows you to manage shortcuts using the main options panel. The application offers support for more than 30 applications and a lot of Windows controls, including file folders, browser's toolbars, search box, Alt+Tab, Start Menu, and others. Plus, it also comes with a powerful scheduler and task manager, which lets you setup automation rules and easily schedule your activities. Moreover, it gives you plenty of options for customization, such as changing the layout of the main panel and even adding new categories. The developers behind KEYMACRO also developed the unique "AutoHotkey" scripting engine, which is an open-source tool that enables you to build your own scripts using a very simple syntax. How KEYMACRO works: Using KEYMACRO, you can change the shortcuts of almost all Windows applications. KEYMACRO simplifies the setup process, as it includes a wizard to help you choose the application you want to manage. The tool also allows you to assign hotkeys to various controls of the selected application, which is an essential feature for many power users. As a matter of fact, KEYMACRO includes an optional hotkey editor, which allows you to quickly edit hotkeys of any Windows control. Then, you simply drag and drop the hotkeys to the desired window. The application is not just a keyboard shortcut manager, but it also includes a powerful scheduler to automate your activities with a set of rules. Plus, it includes a task manager to clean unused programs and clean up the Windows taskbar. How to install/uninstall KEYMACRO: You can download and install KEYMACRO using the direct link below. Once you launch the installer, it will automatically detect the Windows version you are using and will offer a customized setup wizard. It will also display the keyboard layout used by your computer, so you can simply follow the instructions to install the software. Alternatively, you can launch the executable file included in the download archive. You can launch the software from the main menu or by double-clicking the executable file. In both cases, you will find the main interface where you can modify the application's settings, such as the hotkeys of Windows controls and the shortcuts of the selected applications. 77a5ca646e

#### **Free Internet Window Washer Download For Windows**

Free Internet Window Washer is a powerful freeware utility that allows users to clean the tracks of the entire computer activity, including those concerning the Internet and offline apps. Although the interface doesn't bring that eye-candy look you may expect from this kind of software, Free Internet Window Washer is an easy to use application, especially thanks its wellorganized layout. The "Wash Settings" screen for example allows you to configure the items to be removed, which are nicely organized in tabs. We thus get Windows files, browsers, applications and custom items, which means the application allows the removal of IE files, Windows Recent Documents history, Recycle Bin files, temporary files, Microsoft Office History, Google Search and Yahoo Search history and even Windows Media Player history. The program offers support for more than 100 applications, including multiple popular web browsers, such as Internet Explorer, Firefox and Opera. While the list of files to be removed is quite large, so it could take a while to discover it all, Free Internet Window Washer also boasts a history feature to see the files removed during the previous sessions. Plus, it also comprises a dedicated tool to manage startup items, but keep in mind that you need administrator privileges to use it. The options menu is a must-check not only because it comes with multiple configuration options regarding the aforementioned tools, but it also hides a scheduler, which allows you to set up automatic washes at a predefined interval. You don't need a super fast system to run Free Internet Window Washer, as it uses a moderate amount of hardware resources to work properly, regardless of the Windows versions. All in all, Free Internet Window Washer is a handy piece of software that does what it says and, even if it doesn't boast an appealing interface, it remains a very easy to use product. ... A Brief Overview Of The Product - www.freeinternetwindowwasher.com FreeInternetWindowWasher is a powerful freeware utility that allows users to clean the tracks of the entire computer activity, including those concerning the Internet and offline apps. Although the interface doesn't bring that eye-candy look you may expect from this kind of software, FreeInternetWindowWasher is an easy to use application, especially thanks its well-organized layout. The "Wash Settings" screen for example allows you to configure the items to be removed, which are nicely organized in tabs. We thus get Windows files, browsers, applications and custom items, which means

### **What's New in the?**

Free Internet Window Washer is a powerful freeware utility that allows users to clean the tracks of the entire computer activity, including those concerning the Internet and offline apps. Although the interface doesn't bring that eye-candy look you may expect from this kind of software, Free Internet Window Washer is an easy to use application, especially thanks its wellorganized layout. The "Wash Settings" screen for example allows you to configure the items to be removed, which are nicely organized in tabs. We thus get Windows files, browsers, applications and custom items, which means the application allows the removal of IE files, Windows Recent Documents history, Recycle Bin files, temporary files, Microsoft Office History, Google Search and Yahoo Search history and even Windows Media Player history. The program offers support for more than 100 applications, including multiple popular web browsers, such as Internet Explorer, Firefox and Opera. While the list of files to be removed is quite large, so it could take a while to discover it all, Free Internet Window Washer also boasts a history feature to see the files removed during the previous sessions. Plus, it also comprises a dedicated tool to manage startup items, but keep in mind that you need administrator privileges to use it. The options menu is a must-check not only because it comes with multiple configuration options regarding the aforementioned tools, but it also hides a scheduler, which allows you to set up automatic washes at a predefined interval. You don't need a super fast system to run Free Internet Window Washer, as it uses a moderate amount of hardware resources to work properly, regardless of the Windows versions. All in all, Free Internet Window Washer is a handy piece of software that does what it says and, even if it doesn't boast an appealing interface, it remains a very easy to use product. www.joelonsoftware.com This will bring up the settings to choose what you want to delete and how long you want to keep the items on the "Wash" tab: www.joelonsoftware.com My WordPad! It is good to know that WordPad has several options to clean it: www.joelonsoftware.com The "Wash" tab is what I want to clean on my desktop. To clean the history, click "History" on the left-hand panel. That will bring up the options and you can select what you want to clean, as well as the amount of history you want to keep. To clean the temporary files, click "Temp" on the left-hand panel. That will bring up the options, as well as allow you to choose the amount of temp files you want to keep. To clean the internet cache, click "Cache" on

# **System Requirements For Free Internet Window Washer:**

• PC or MAC operating system with Internet Explorer 9 or Firefox 11 • 1 GB of RAM • 480 MB of free hard disk space • 256 MB graphics card • One of the following video cards: • NVIDIA Geforce GTX 460, AMD Radeon HD 4850 • NVIDIA Geforce GTX 470, AMD Radeon HD 4870 • 1. Click Download above to download the software • 2. Run the downloaded file as an Administrator • 3. Install the software, follow instructions •

[https://kiwystore.com/wp-content/uploads/2022/06/Audiofan\\_MP3\\_to\\_Wave\\_Converter.pdf](https://kiwystore.com/wp-content/uploads/2022/06/Audiofan_MP3_to_Wave_Converter.pdf) <http://pontienak.com/?p=7849> [https://lombard-magnet.ru/wp-content/uploads/2022/06/Web\\_Code\\_Converter.pdf](https://lombard-magnet.ru/wp-content/uploads/2022/06/Web_Code_Converter.pdf) [https://domainbirthday.com/wp-content/uploads/2022/06/Magic\\_AAC\\_to\\_MP3\\_Converter.pdf](https://domainbirthday.com/wp-content/uploads/2022/06/Magic_AAC_to_MP3_Converter.pdf) [https://infraovensculinary.com/wp-content/uploads/2022/06/TuberYouTube\\_Downloader.pdf](https://infraovensculinary.com/wp-content/uploads/2022/06/TuberYouTube_Downloader.pdf) <http://powervapes.net/bluegem-download-2022/> [https://speakerauthorblueprint.com/wp-content/uploads/2022/06/MultiWebcam\\_Cast.pdf](https://speakerauthorblueprint.com/wp-content/uploads/2022/06/MultiWebcam_Cast.pdf) <https://aiinewsline.news/wp-content/uploads/2022/06/sladari.pdf> <https://wakelet.com/wake/MFB0YozNT53zOJlNVCQvq>

<https://l1.intimlobnja.ru/snes9x-1-56-crack-torrent-free-pc-windows/>